# ----------------------

 $\overline{\phantom{a}}$ 

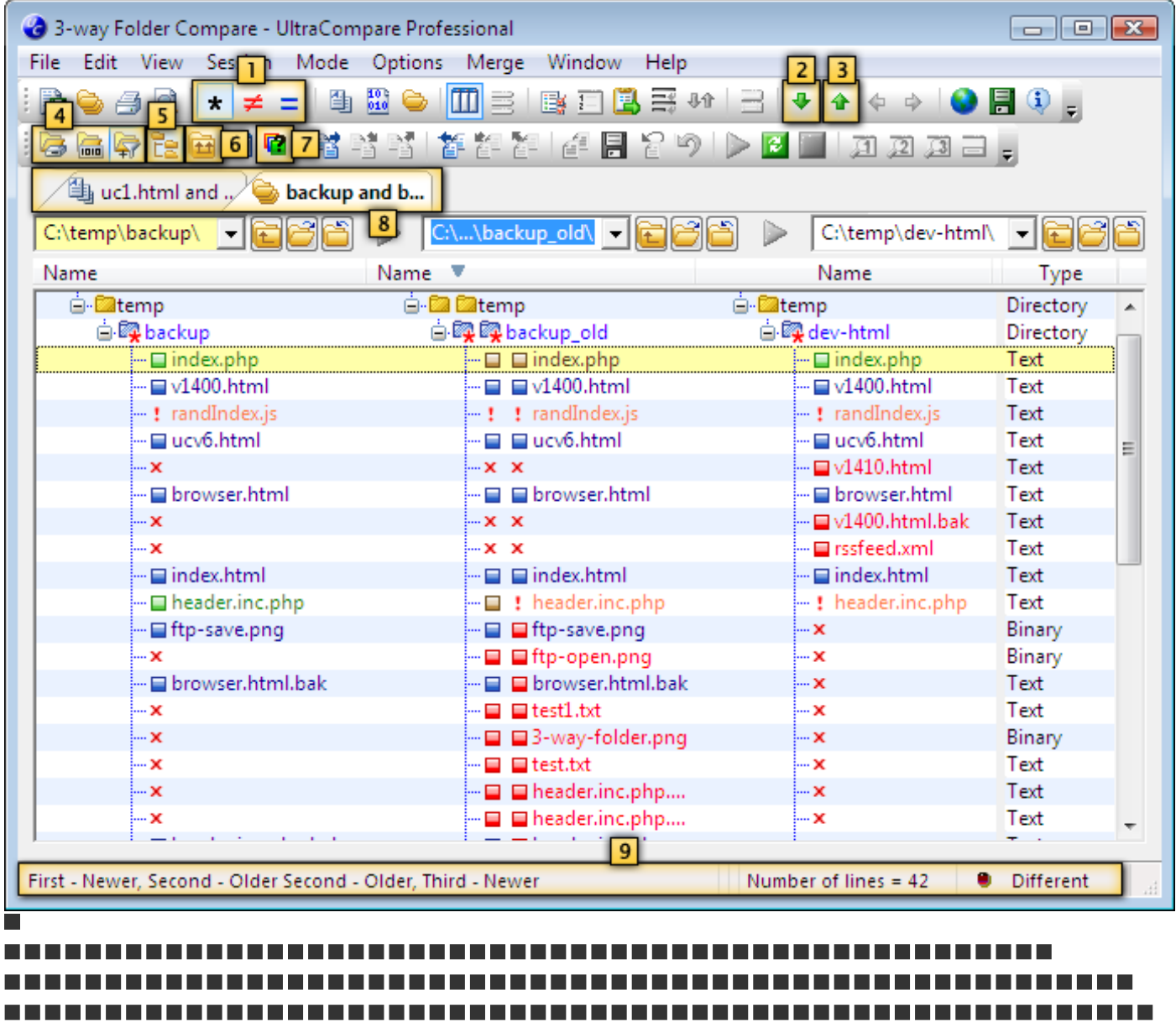

 $\Box$ ------------------------------------- $\mathcal{L}_{\mathcal{A}}$ 

-------------------------------

### $\blacksquare$

-----------------

#### $\overline{\phantom{a}}$

------------------------------

## $\blacksquare$

 $\blacksquare$ 

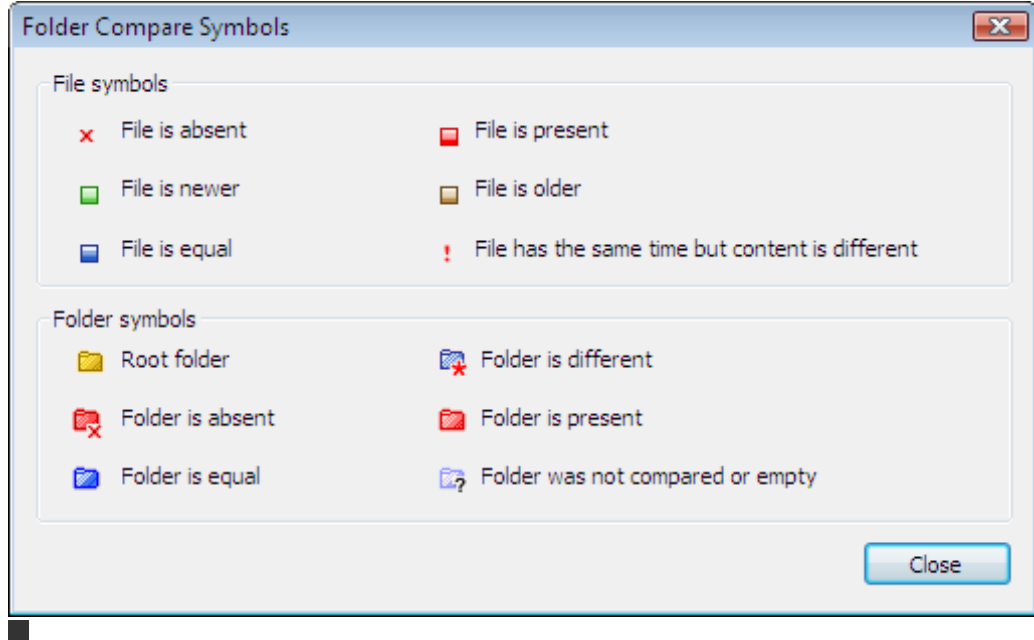

 $\blacksquare$ 

# -----------------------

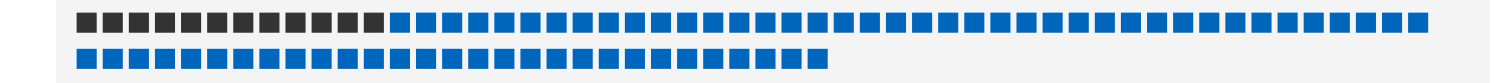